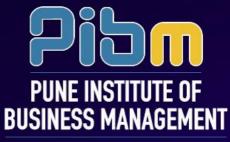

APPROVED BY AICTE | AFFILIATED TO UNIVERSITY OF PUNE

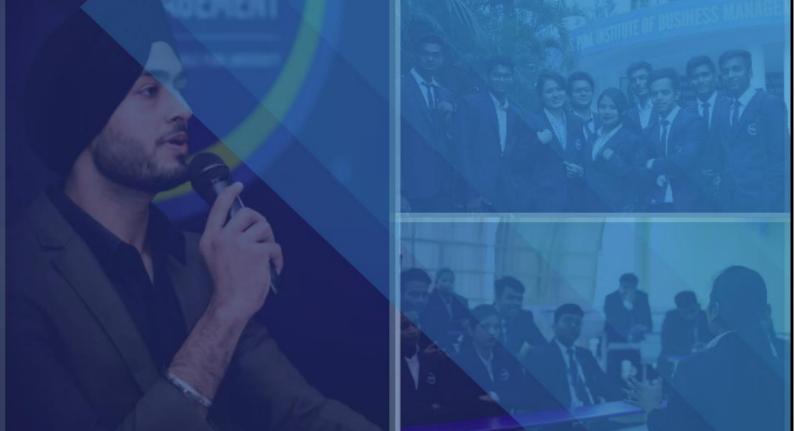

# INSTRUCTION KIT SEMESTER-I-BATCH-2022-2024

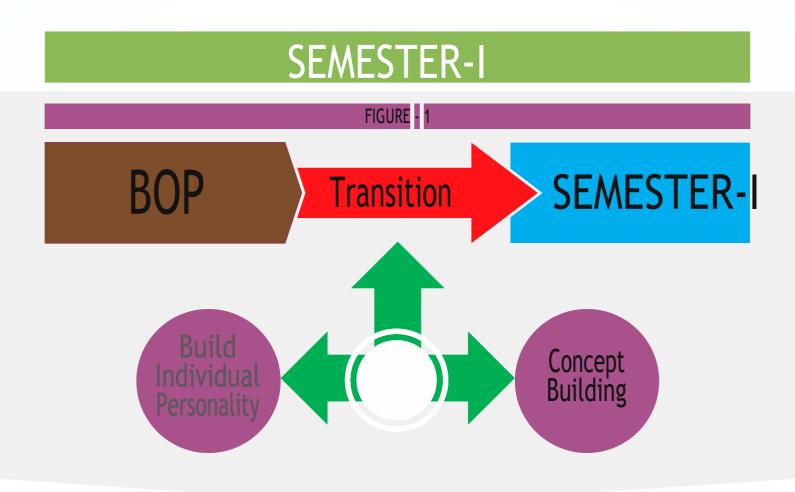

## FOR THIS TRANSITION WE WILL FOCUS ON:

- Skill Development
- Concept Building

### HOW WE WILL DO THIS?

- Through a unique training program
- Through continuous evaluations
- Through Mentoring

- Through Profile Based Counselling
- Through Industry-Academia interface.
- Through Winter Internship Program

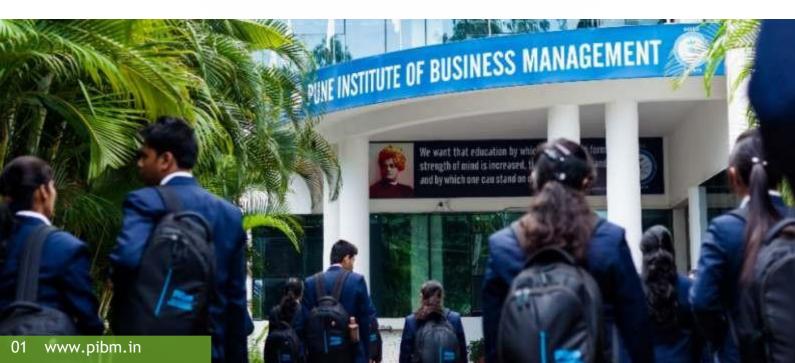

# UNIQUE TRAINING PEDAGOGY AT PIBM

# Teaching what the Industry Wants

FIGURE - 2

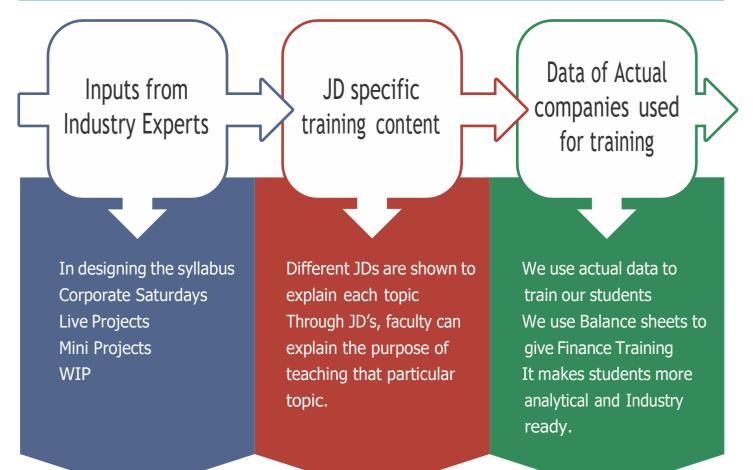

At PIBM, we combine inputs from all industry sources with what the Job Descriptions require and we train our students using real time industry data.

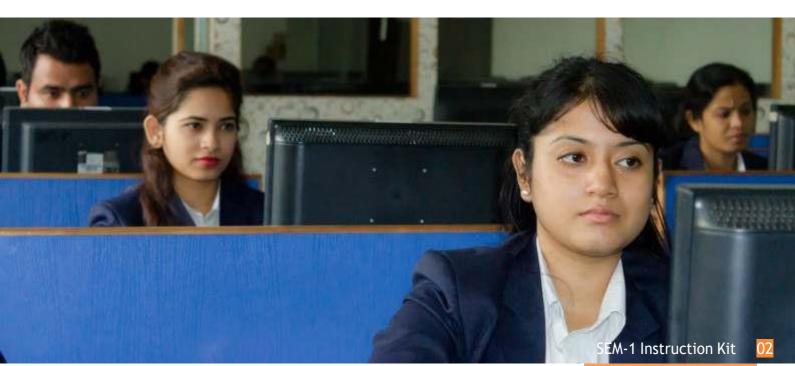

# SCPS - APPLICATION APPROACH

### FIGURE - 3

### WHAT IS SCPS

Sector/Company/Product/Service How different concepts work and vary with various sectors and products.

### WHY SCPS

Graduation pattern – Teach Theory, Forget Application! Industry Demand – Trained candidates with application orientation and smart working skills

### HOW SCPS WORKS?

Training of each concept based on 6-8 different sectors

Evaluation based on application only

Real life case studies, Live Projects and internships

### TAKEAWAY FROM SCPS

Student develops analytical mind

Everything is visualized in different sectors and for different products

In most of the business schools, the pattern is to teach the students with the theoretical concepts of the subjects. But in PIBM we teach each concept with application oriented approach for which we use "SCPS Approach".

#### HOW DO WE DO IT?

PIBM's training methodology is unique and designed with an objective to make students understand the real life practical application of Business theory. One of the unique things about the teaching methodology followed in PIBM is the SCPS approach of teaching. SCPS stands for Sector/Company/Product/Service aspect of learning any management concept. SCPS pedagogy is specific training on different sectors and products like-

- FMCG (Products like Soap, Biscuit, Pen)
- Consumer Durables (Products like TV, AC, Mobile, Laptop)
- A u t o m o b i l e (T w o w h e e l e r, F o u r Wheeler, heavy and commercial vehicle)
- Retail (Gadget retail like Tata Croma, Next, Clothing retail like Pantaloons, Shoppers Stop and FMCG retail like More, Big Bazaar, Reliance Fresh)
- Financial Services and Banking (Citi Bank, Axis Bank, ICICI Group, India Infoline, Moneyhouse)
- Infrastructure (Paints like Asian Paint, Berger P a i n t , D u l u x P a i n t , N e r o l a c ; Cement Like JK Cement, ACC cement, Birla cement; Steel Like Tata Steel Essar Steel; L&Tinfra.)
- IT Enabled Services (99 Acres.com, Just Dial, IndiaMart)

With the SCPS methodology, any topic which is taught is explained with the real world application in various sectors, and different products or services of several companies which also helps establish clearity about how management strategies vary in different sectors for different products and services.

# How the SCPS Approach is Applied?

### The faculty members choose a topic and then the following steps are taken:

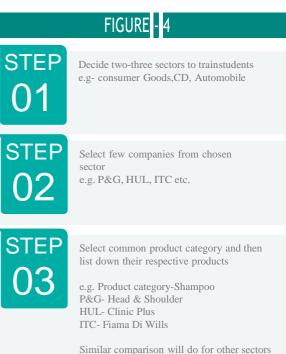

also with data.

The whole training pedagogy is divided into three steps:

#### COMPARISON

Students have to first select the product of chosen companies from the selected sector. Comparisons have to be made on various parameters like:

- Pricing Strategies
- Product Quality-Using data derived from the market
- Market Penetration- Using data derived from the Market
- Promotion Strategies etc.

#### INTERPRETATION\_

Then Students have to do analysis on various factors discussed during comparison phase with the help of faculty.

#### CONCLUSION \_\_\_\_\_

Conclusion to be derived by the students on the basis of complete discussion on the topic- e.g. Segmentation in this case with the help of faculty.

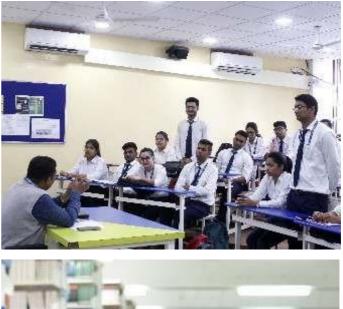

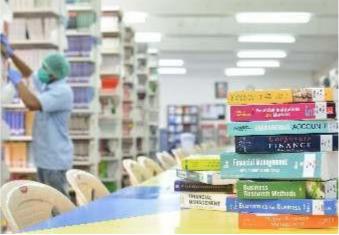

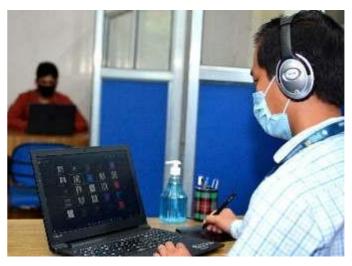

# LEARNING TRIANGLE

In PIBM we use learning triangle to explain each and every topic in every subject. Learning triangle gives the clarity on Why student is reading the topic ,Where he will apply it and Purpose of reading the topic like how he is going to use it in the industry.Learning triangle showes the learning ensurability of the topic on which PIBM works.

### Example of Learning for Organisation Behaviour-

#### FIGURE - 5

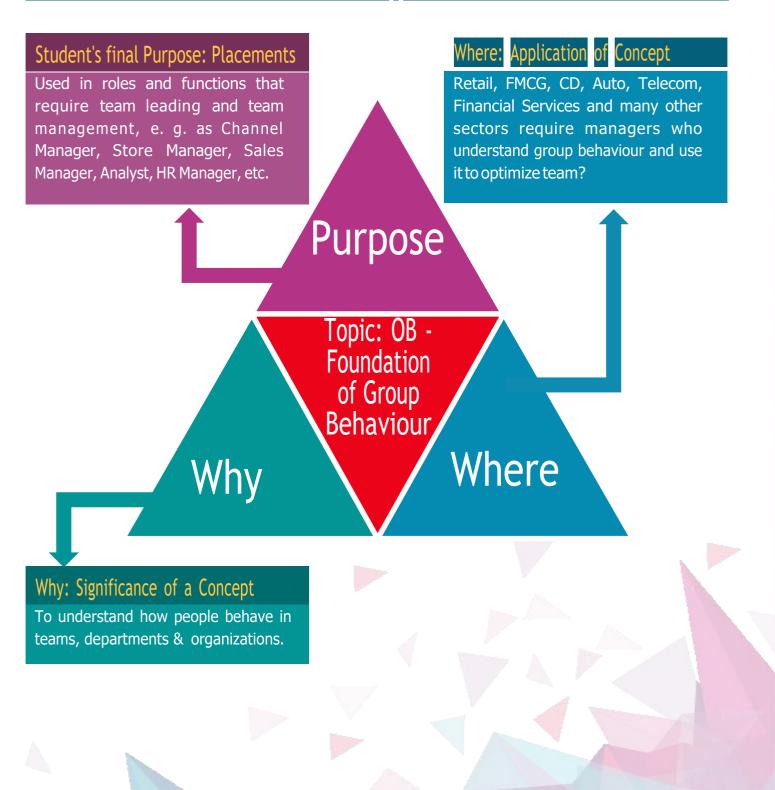

# 1. Unique Classroom Training Pedagogy at PIBM

Unique training pedagogy of PIBM is that we have divided each session into two parts:

- 1. Guided Session
- 2. Unguided Session

### 1) Guided Session Method

The guided Session is a type of training method under SCPS approach where faculty have to guide the students through complete training session.Guided Session includes:-

- Trainer delivers the topic using example of a sector, company, product or service.
- 75% of class time is reserved for guided class activity such as GD, Role Play, Simulation exercise, Extempore, etc. to ensure absorption of concept.
- Trainer concludes the session clarifying all doubts and details of topic .

### 2) Unguided Session Method

The unguided session follow the guided session where faculty has to assign only sector to the students and monitor their dicussion on sector assigned or case given.Unguided Session includes:-

- Students come prepared with pre-assigned tasks like case study and participate in a class activity which is monitored by Trainer.
- Every student is evaluated continually through the session.
- Those who understand the topic are taken ahead in the subject; weak students identified are aligned for remedial sessions

(\*\*For Unguided Session Format kindly refer table no. 4 of page no-13)

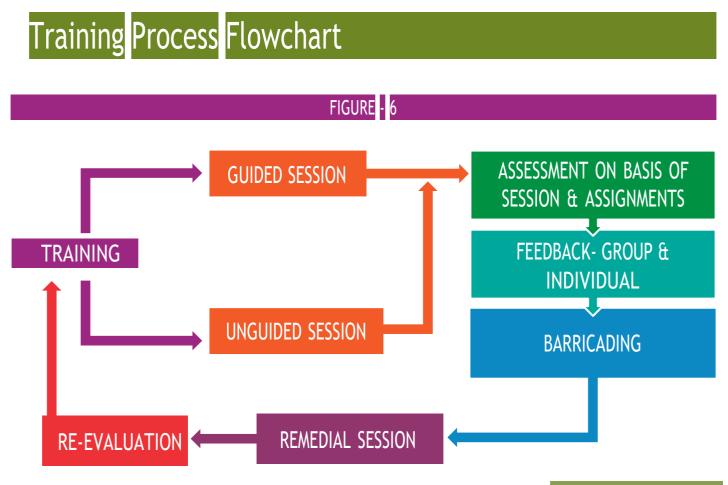

# PGDM-BATCH-2022-22

| S.No | PGDM Subjects                     | Specialization | Credit   |
|------|-----------------------------------|----------------|----------|
| 1    | Managerial Accounting             | Common         | 3        |
| 2    | Financial Management              | Common         | 3        |
| 3    | Marketing Management              | Common         | 3        |
| 4    | Human Resource Management         | Common         | 3        |
| 5    | Managerial Economics-I            | Common         | 3        |
| 6    | Research Methodology              | Common         | 3        |
| 8    | Business Statistics               | Common         | 2        |
| 9    | IT for managers                   | Common         | 2        |
| 10   | Quantitative Methods              | Common         | 2        |
| 11   | Business Communication            | Common         | 2        |
| 12   | Basics of Analytics               | Common         | 2        |
| 13   | Basics of Operations              | Common         | 2        |
| 14   | Organisation Design and Behaviour | Common         | Workshop |
| 15   | Digital Marketing fundementals    | Common         | Add-on   |

# MBA-BATCH-2022-24

| S.No | MBA Subjects                                           | Specialization | Credit       |
|------|--------------------------------------------------------|----------------|--------------|
| 1    | Organisation Behaviour                                 | Common         | 3            |
| 2    | Basics of Marketing                                    | Common         | 3            |
| 3    | Digital Business                                       | Common         | 3            |
| 4    | Accounting for Business Decision                       | Common         | 3            |
| 5    | Economics Analysis for Business                        | Common         | 3            |
| 6    | Business Research Methodology                          | Common         | 3            |
| 7    | Management Fundamentals                                | Common         | 2            |
| 8    | Indian Economy                                         | Common         | 2            |
| 9    | Legal Aspects of Business                              | Common         | 2            |
| 10   | Verbal Communication Lab                               | Common         | 2            |
| 11   | MS Excel                                               | Common         | 2            |
| 12   | Entrepreneurship- Managing Skills for<br>MSMEs-Seminar | Common         | 1            |
| 13   | Desk Research- Best Business Practices-<br>Case study  | Common         | 1            |
| 14   | Quantitative Methods                                   | Common         | Audit Course |
| 15   | Basics of HRM                                          | Common         | Audit Course |
| 16   | Basics of Analytics                                    | Common         | Audit Course |
| 17   | Basics of Financial Management                         | Common         | Add-on       |

# MBA-BATCH-2022-24

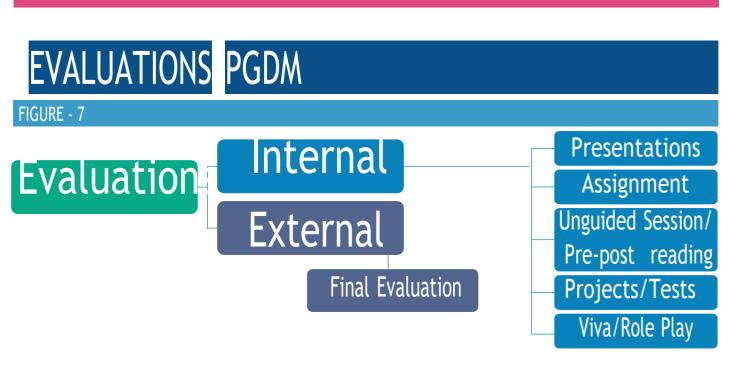

### INTERNAL EVALUATION

We have Internal Evaluations of 50 marks which consist:

- Assignment
- Presentation
- Unguided Session/Pre-post reading
- Projects/Test
- Test
- Subject Wise Viva/Role Play

#### 1. ASSIGNMENTS\_

Faculty members give assignments to all the students after every topic and they are based on the application of the concept.

Students should websites like Proquest, Ace Analyser and Bloomberg for taking data.

- For using Proquestwww.proquest.com/go/yourpath
- For Using Ace Analyserwww.aceanalyser.com/
- For Using Bloomberg- www.bloomberg.in/

#### 09 www.pibm.in

#### 2. PRESENTATIONS

There are presentations after completing 25% of syllabus in many subjects. So there will be 3-4 presentation in each subject in a semester. At PIBM we have different way to evaluate presentations. Students will get different sector, different company and different product on each topic.

So students need to analyse company data of particular product on the given topic.

There are certain parameters on which we evaluate you for presentations-

# EVALUATIONS PGDM

Table-3

#### PUNE INSTITUTE OF BUSINESS MANAGEMENT BATCH-2019-21

Presentation

| Subject -  |            |                    |       |                              |                                  |                                            | Date: -                                                 |               | Time:                       |                   |                    |            |                   |
|------------|------------|--------------------|-------|------------------------------|----------------------------------|--------------------------------------------|---------------------------------------------------------|---------------|-----------------------------|-------------------|--------------------|------------|-------------------|
| Nam        | e of the l | aculty -           | 6     |                              | Conter                           | at(10)                                     |                                                         |               | c                           | lassroom-         |                    |            |                   |
|            |            |                    |       | Brefing about                | Company Competitiv               | Profile and<br>re Analysis                 | Concept Clarity                                         | Communication |                             |                   | Total<br>(30marks) | Weak Areas | How to<br>Improve |
| Sr.<br>No. | Name       | Special<br>Ization | Topic | Sector Assigned<br>1.5 Marks | Company<br>Assigned<br>1.5 Marks | Product/<br>Service<br>Assigned<br>2 Marks | Soucept Clarity Communica<br>5 Marks skills<br>(5 marks |               | Quality of PPT<br>(S marks) | Q&A<br>(10 marks) |                    |            |                   |
| 1          |            |                    |       |                              |                                  |                                            |                                                         |               |                             |                   |                    |            |                   |
| 2          |            |                    |       |                              |                                  |                                            |                                                         | ~             | 1                           |                   |                    |            |                   |
| 3          |            |                    |       |                              |                                  | C                                          |                                                         | B             |                             |                   |                    |            |                   |
| 4          |            |                    |       |                              | 50                               |                                            |                                                         |               |                             |                   |                    |            |                   |

#### 3. UNGUIDED SESSIONS/GDS

The unguided session follows the guided session where faculty members assign only sector to the students and monitor their discussion. Objective of the Unguided session is to check:

- . Students have understood the concept discussed during guided session.
- They can relate the concept to other sectors without guidance by faculty.

Following are the steps involved during an unguided session:

- A case study will be shared with the students in advance on different sectors:
- Then the class is to be divided into two groups
- Each group will have discussion in . different classrooms in front of different faculties.
- Discussion will be followed as per these three steps: Problem identification, Interpretation and Conclusion.

The parameters on which we evaluate unguided session are -

#### Table-4

Name of Case / Tonic:

#### PUNE INSITUTE OF BUSINESS MANAGEMENT UNGUIDED SESSION MARKS BATCH 2019-21(SEM-I)

| 0.000                           |               |                |       |                       |                  |          |           |           |            |                     |            |
|---------------------------------|---------------|----------------|-------|-----------------------|------------------|----------|-----------|-----------|------------|---------------------|------------|
| Faculty                         | / Name: - Dr. | Rajasshrie     |       |                       |                  |          |           | Addit     | ional F    | aculty:-            |            |
| Subject:- Human Resource Date:- |               |                |       |                       | -                |          |           |           |            |                     |            |
| Sr.<br>No.                      | Roll Nos.     | Student's Name | Class | Participated<br>(Y/N) | Point 1<br>(Y/N) | 10000000 | 100000000 | 100000000 | 0.00023686 | Marks<br>(Out of 5) | Remarks    |
|                                 |               |                |       | -                     |                  |          |           |           |            |                     |            |
|                                 |               |                |       |                       | -                |          | -         | -         |            |                     |            |
|                                 |               |                |       |                       |                  |          |           |           |            |                     |            |
|                                 |               |                |       |                       | -                | -        | -         | -         |            |                     | Activate W |

# EVALUATIONS PGDM

#### 4. PROJECTS

We at PIBM give projects to the students in many subjects. which it improves the following skills of the student:

- Planning and critical thinking
- Interpersonal and Presentation skills
- Cross cultural handling
- Visualizing and decision making
- Independence

#### 6. TESTS

- Testing improves transfer of knowledge to new context.
- Testing improves meta-cognitive monitoring by giving students scores so that they can better predict their own knowledge.
- Testing identifies gaps in knowledge.
- Immediate feedback will be given by the faculty after the test (Within a week).

#### 5. ROLE PLAYS

- Role Play involves imagination.
- Role play stimulate student's imagination and enhance their:
  - Social development.
  - Encourage friendship through cooperation.
  - Listening and turn taking skills.
  - Learn to express all their feelings.
  - Improve language and movement skills.
  - Improve team building skills.
  - Improve leadership skills.

#### 7. SUBJECT-WISE VIVA -

- We conduct subject-wise viva for which we call professionals from respective industries for every subject.
- Person from industry asks questions from whole syllabus from industry point of view.
- This improves exposure to industrial applications

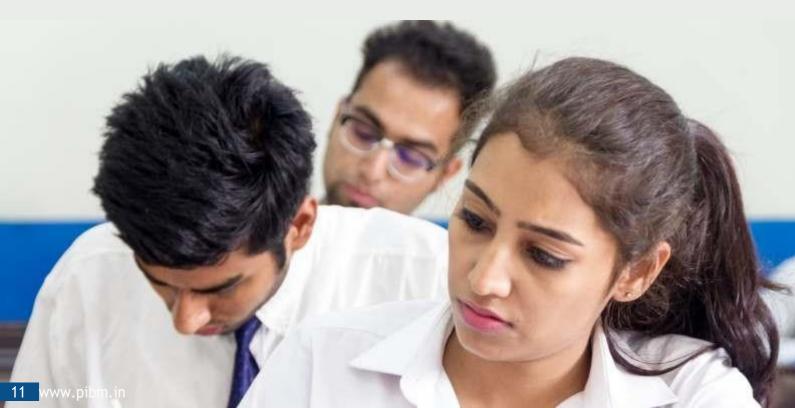

# FINAL EVALUATION

#### FINAL EVALUATIONS INCLUDES

Open Book exam- We conduct open book written exam on every subject. The exam is based on application of the concept so we allow the books to be referred for concepts, but the exam would be completely based on data and application.

| Table-5                         |                                                                                                    |      |  |  |  |  |
|---------------------------------|----------------------------------------------------------------------------------------------------|------|--|--|--|--|
| Type of<br>Evaluation           |                                                                                                    |      |  |  |  |  |
|                                 | Presentations                                                                                                    |      |  |  |  |  |
|                                 | Viva                                                                                                    |      |  |  |  |  |
| Continuous                      | Test/Project                                                                                                    | 65%  |  |  |  |  |
| Internal                        | Assignment                                                                                                    | 03%0 |  |  |  |  |
| Assessment                      | Unguided Session/Pre-post reading                                                                                                    |      |  |  |  |  |
|                                 | Class participation/ Attendance                                                                                                    |      |  |  |  |  |
| Mid and End<br>Semester<br>Exam | Mid Semester exam - 30 Marks written Exam<br>End Semester exam - 50 Marks written<br>Examination (Practical Exam in exceptional subjects) | 35%  |  |  |  |  |

\*\* A minimum of 40% marks have to be secured as a sum of Continuous Internal Assessment and End Semester Exam. In case the candidate remains absent or secures zero marks in continuous evaluation and secures passing marks in End Semester Exam, the candidate will be declared fail and vice-versa is also fail.

\*\*Note- Marks per evaluation may vary subject wise.

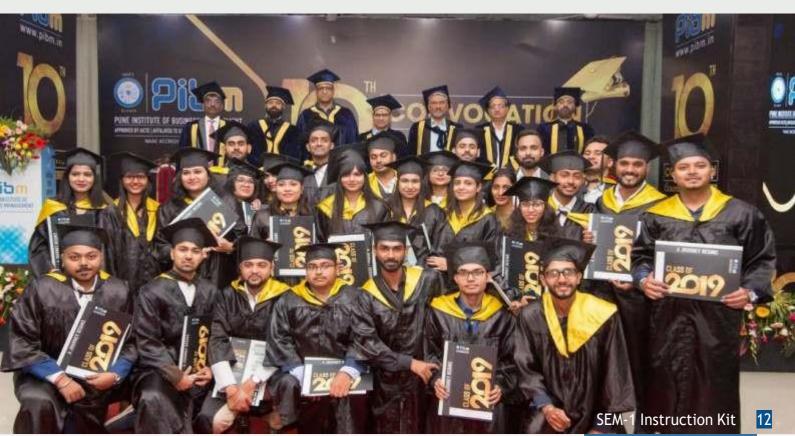

# EVALUATIONS MBA

### FIGURE - 8

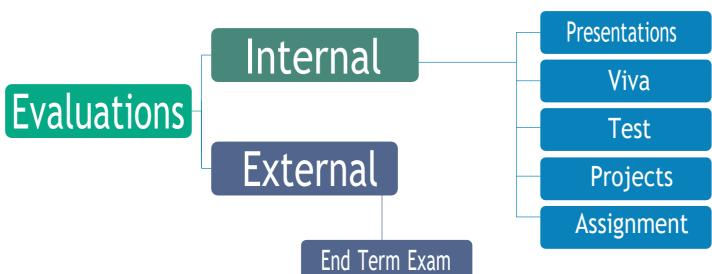

#### INTERNAL EVALUATION

- Presentation
- Viva
- Test
- Projects
- Assignment

#### EXTERNAL EVALUATION

Written Exam is held at the end of semester and will be conducted by the University of Pune.

| Table - 6               |                                                                          |                |  |  |  |  |
|-------------------------|--------------------------------------------------------------------------|----------------|--|--|--|--|
| Type of<br>Evaluation   | Description of Evaluation                                                | Marks contains |  |  |  |  |
|                         |                                                                          |                |  |  |  |  |
|                         | Presentations                                                            |                |  |  |  |  |
| Cantinuaua              | Projects                                                                 |                |  |  |  |  |
| Continuous<br>Internal  | Test                                                                     | 50%            |  |  |  |  |
| Assessment              | Viva                                                                     |                |  |  |  |  |
|                         | Assignment                                                               |                |  |  |  |  |
|                         | Mid Semester Exam                                                        |                |  |  |  |  |
| End<br>Semester<br>Exam | 50 Marks written Examination<br>(Practical Exam in exceptional subjects) | 50%            |  |  |  |  |

\*\*Note- Marks per evaluation may vary subject wise.

# ATTENDANCE & LEAVE POLICIES

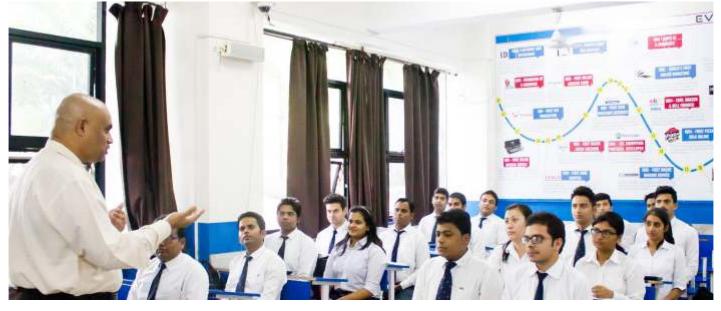

You are here at PIBM to work hard and fulfil your dreams. For fulfilling your dreams you have to be punctual to your classes. Absence causes a slow-down in the work and also creates gaps in your day to day learning process. Good attendance is something that is expected from all the students. Excessive absenteeism and tardiness will not be tolerated and will be a cause of disciplinary action, Attendance rules and regulations are as follows:-

#### COLLEGE RULES

 Every student has to maintain minimum 80% of attendance in a semester. Defaulters will not be allowed to appear in mid exam and final exam

- Every student has to take approval from Academics department.
- There will be session wise subject wise attendance. Students not attaining 80% attendance will be debarred from exam of that subject
- Academics department will display attendance fortnightly on notice board.

#### HOSTEL RULES

- For all students entry time is no later than 10:00 PM in every hostel.
- There is a fine on late entry in hostel.
- Night out is not allowed without prior permission from the Mentor and Batch Incharge.

### Academic Calendar Batch 2022–24 (Sem) Table-7

| Starting Date  | Ending Date    | Event                                  |
|----------------|----------------|----------------------------------------|
| 23rd May, 2022 | 23rd May 2022  | Induction Program of Foundation Course |
| 23rd May 2022  | 23rd June 2022 | Foundation Course                      |
| 9th July 2022  | 9 July 2022    | Business Conclave                      |
| 23rd July 2022 | 23rd July 2022 | Aarambh                                |

# Academic Calendar Batch 2022-24 (Sem 1) Table-7

| Sarting Date       | Ending Date        | Event                        |
|--------------------|--------------------|------------------------------|
| 26th July,2022     | 30th November,202: | Commencement of Semester 1   |
| 15th Aug,2022      | 15th Aug,2022      | Independence Day Celebration |
| 6th Aug2022        | 6th Aug 2022       | CEO Meet                     |
| 5th September 22   | 5th September 22   | Teacher's Day                |
| 20th August 22     | 20th August 22     | Business Quiz                |
| 17th September 22  | 17th September 22  | Digilytics 2022              |
| 2nd October,2022   | 2nd October,2022   | Mahatma Gandhi Jayanti       |
| 5th October,2022   | 5th October,2022   | Dasara                       |
| 7th October 2022   | 13th October 2022  | Mid Term Examination – I     |
| 20th Aug, 2022     | 20th Aug, 2022     | Business Quiz Competition    |
| 31st Aug,2022      | 31st Aug,2022      | Fitness Activities           |
| 22nd October 2022  | 26th October 2022  | Diwali                       |
| 19th November 2022 | 19th November 202  | International Conference     |

\*Event dates are subject to change

# CORPORATE INTERACTION

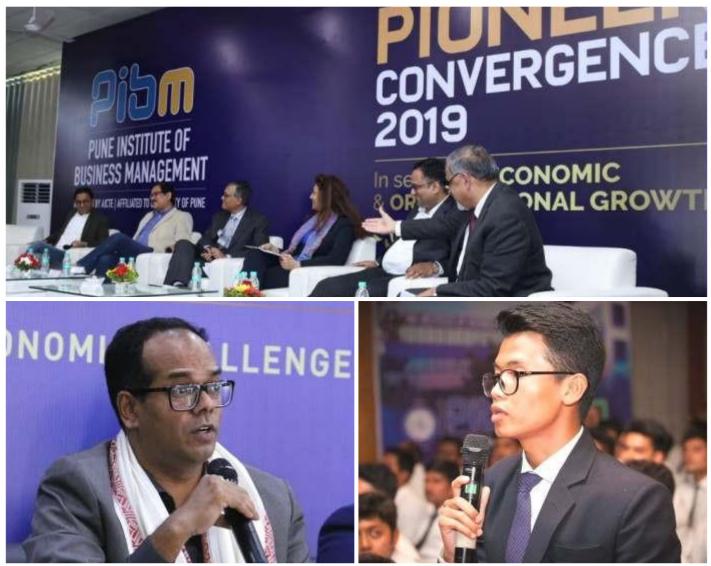

### "In an effective classroom students should not only know What they are doing, they should also know Why and How".

So, at PIBM we focus on experiential learning and for that we have "Corporate Weekends". Every Saturday we defined as corporate day and on Saturday we call many corporate from different industries. Corporate Interaction will help you to build practical knowledge where you will be trained by corporate heads from various industries. These corporate heads are CEOs, CFOs, Directors, Vice-Presidents and other top management leaders with more than 20 years of Business Management experience. They will train you on "articulation" means how to apply your concepts in business world. How you will be trained by Corporate Heads:-

- Industry and sector specific training on topics studied in the classroom and how will these concepts be applied in real business world.
- Domain based training on various domains like CD, FMCG, Retail, Paint, Cement, IT etc.
- Mock Interviews and Group Discussions to make students industry ready and to prepare them for final placements.

# MENTORING PROGRAM

#### Meet your mentors

- PIBM drives the vision of building bright futures for those students who don't belong to classes but masses by making them hard-workers.
  - Mentor motivates the protégé when they are not self motivated.
  - In case the students don't know what they are capable of and what they want to do, mentors guide the protege properly.
- They don't know that to be eligible for a 5 lacs package, they have to completely change themselves.
- Mentor makes their protégé hard working.
- PIBM mentors have to transform the life of their protégé's by first BELIEVING in PIBM vision.
- A mentor gives solution to all the problems of the protégé.

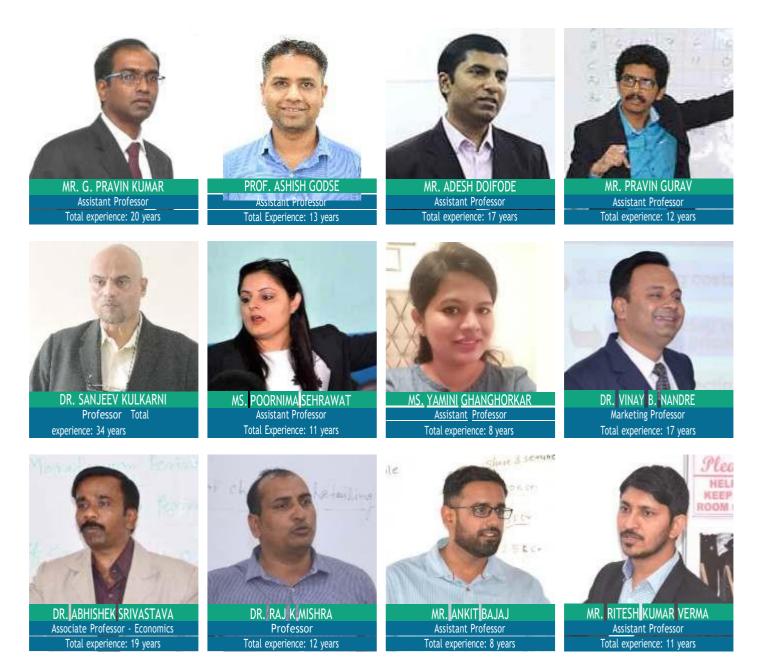

### Meet your mentors\_

# MENTORING PROGRAM

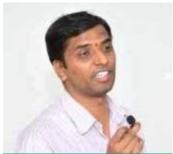

MR. NILESH TEJRAO KATE Assistant Professor Total experience: 12 years

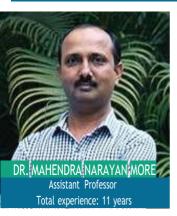

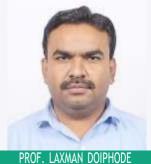

Total Experience: 15 Years

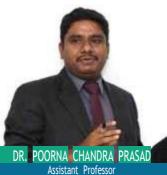

Total Experience: 12 years

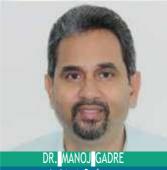

Assistant Professor Total experience: 30 years

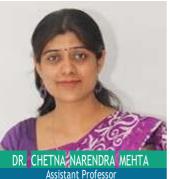

Total experience: 14 years

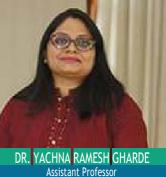

Total Experience: 5 years

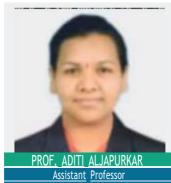

Total Experience: 10 Years

# VIRTUAL LEADERSHIP SERIES

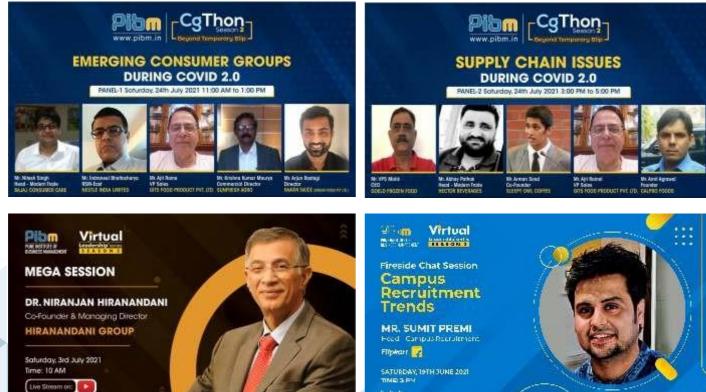

ISIN)>

# VIRTUAL LEADERSHIP SERIES

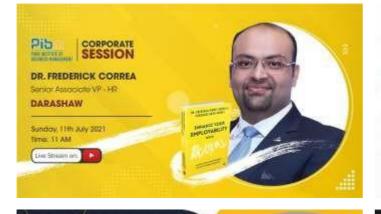

C

1. H.

CORPORATE SESSION

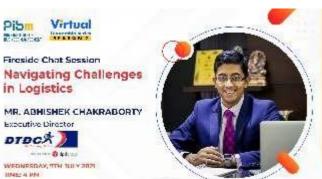

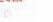

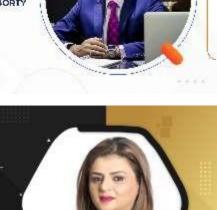

MS. QURAT UL AIN Founder and Chairperson DRE HOMES, DUBAI

Virtual

PARTITI

Friday, 9th July 2021 Time: 3 PM (Dubai fime) Live Stream on:

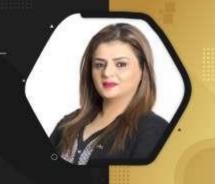

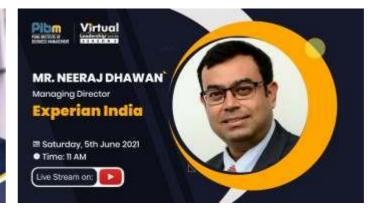

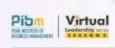

Pibe

CHRO

**m** 

MR. NILESH DANGE

Saturday, 26th June 2021 Time: 10 AM

L&T Financial Services

Virtual

0.0.7

12

Mr. Aakash Sangole

I Saturday, 29th May 2021

• Time: 10 AM

**Panasonic Life Solutions** 

Head HR, GA & CSR

MR. JAJIT MENON Director - Scies, Marketing & CRM SHRIRAM PROPERTIES

Schurday, 26" June 2021 Time: 11:15 am

Live Stimemon:

\*\*\*\*\*

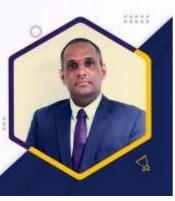

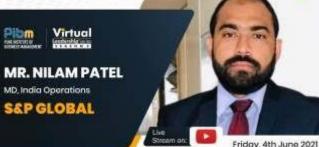

Friday, 4th June 2021 III Time: 2 PM O

### HOLISTIC DEVELOPMENT

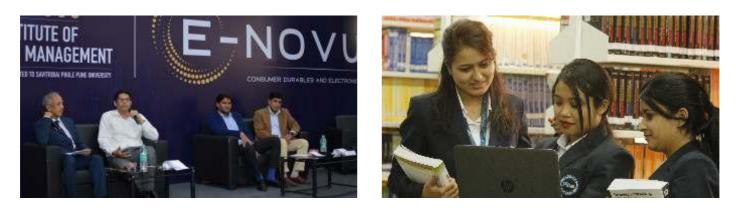

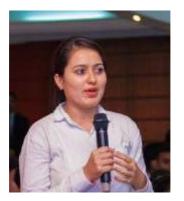

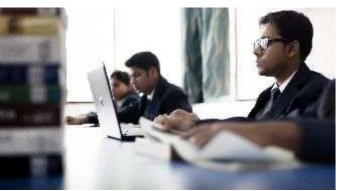

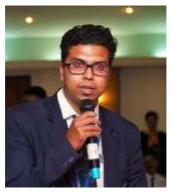

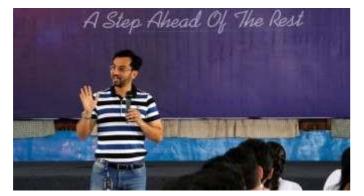

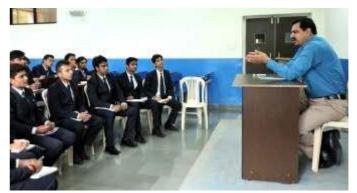

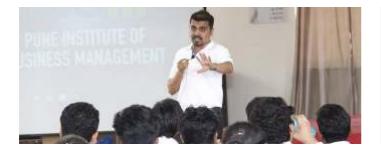

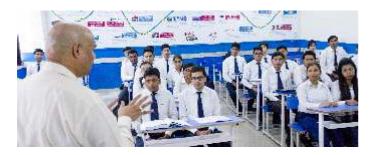

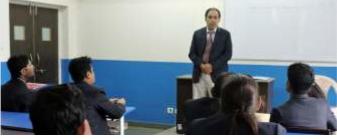

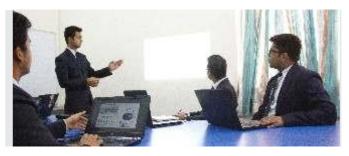

### GYM, AEROBICS & YOGA

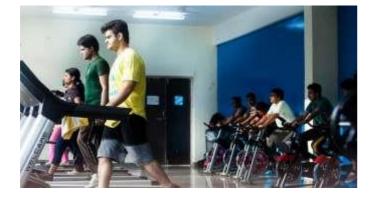

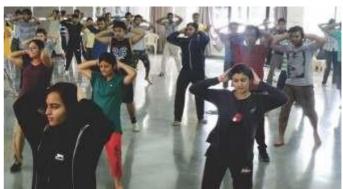

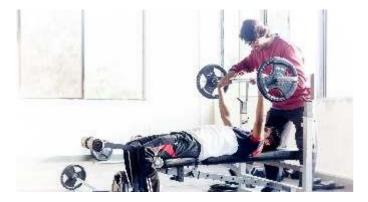

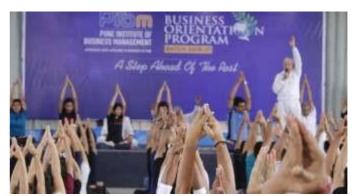

### TALENT SHOW\_

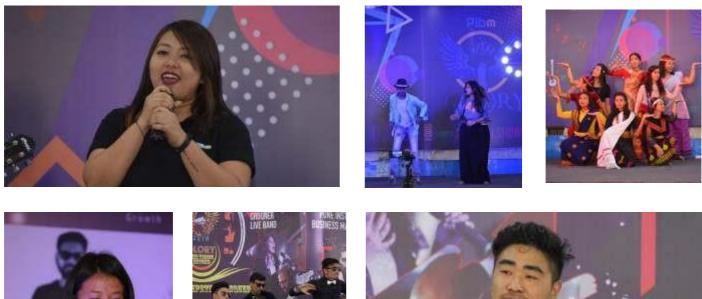

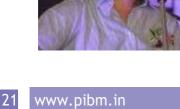

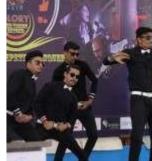

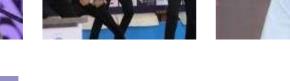

### **SPORTS**

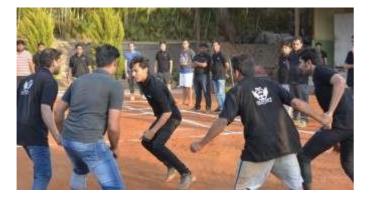

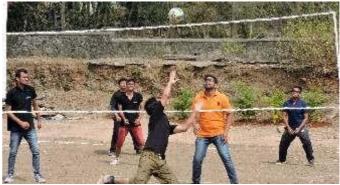

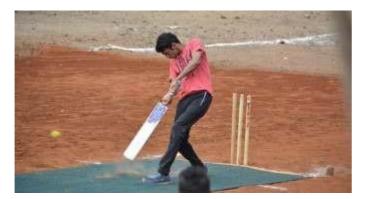

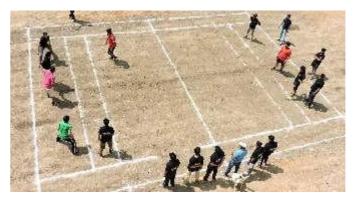

### MUSIC

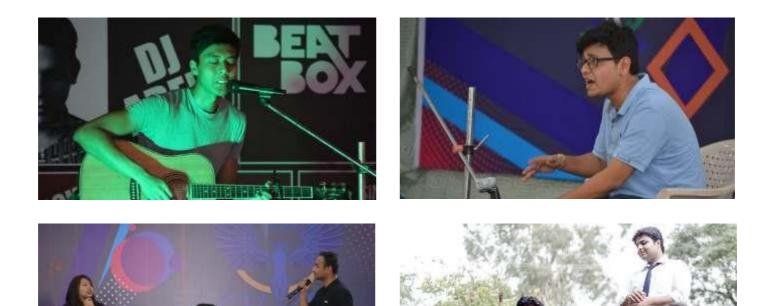

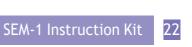

# CULTURAL EVENTS

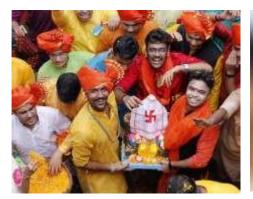

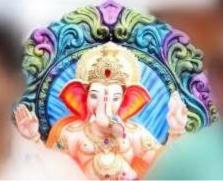

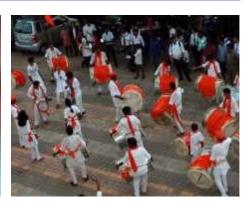

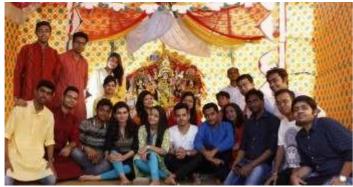

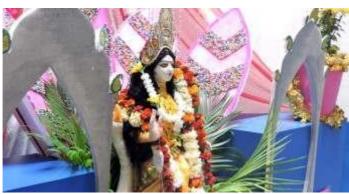

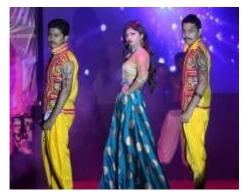

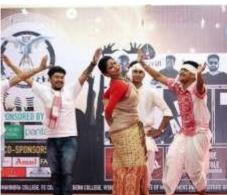

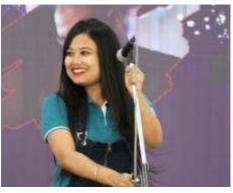

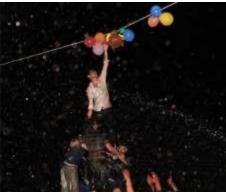

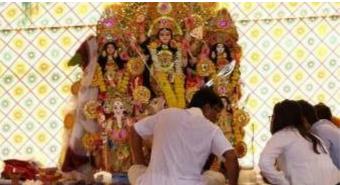

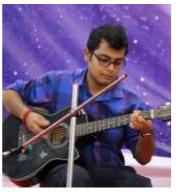

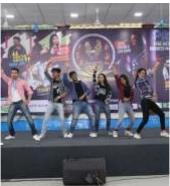

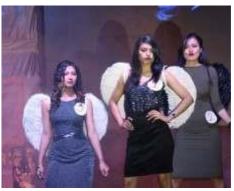

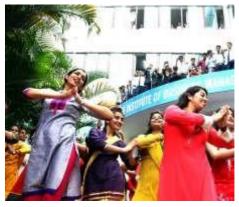

### NGO COMMITTEE

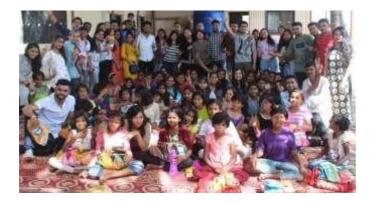

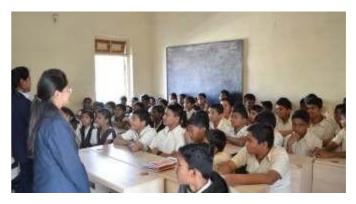

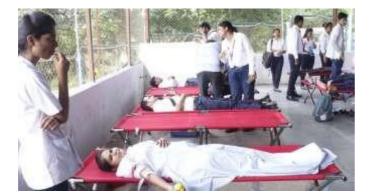

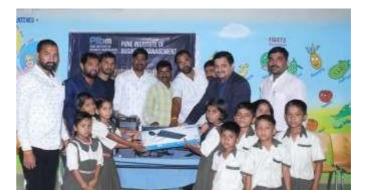

### RURAL DEVELOPMENT COMMITTEE

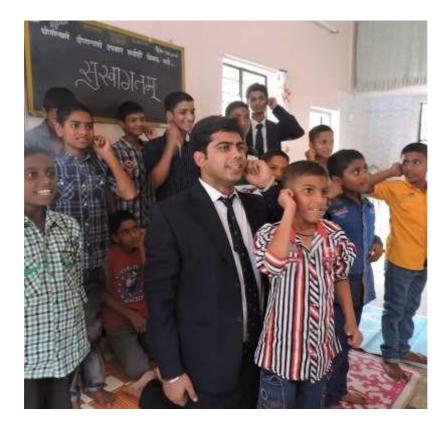

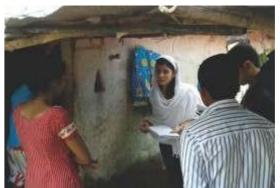

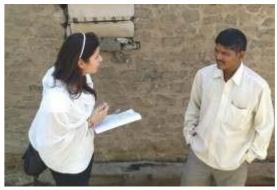

# Goal Is Reached.

- Swami Vivekananda

# **OUR SUCCESS MANTRAS**

Concentration leads to perfection, perfection to confidence, confidence to success and success finally leads to happiness.

Inch by inch, Step by step, till I'm finished. I'm part of competition now and I'll do everything to emerge as a WINNER.. I'll improve my COMMUNICATION, I'll improve my APTITUDE, I'll improve my PERSONALITY

One inch at a time, One step at a time. Till I achieve my GOALS..

#### CORPORATE OFFICE ADDRESS:

Survey No. 499, Near Manas Lake, Paud Road, Bhugaon, Pune - 412115, Maharashtra

#### CAMPUS ADDRESS:

Gut No. 605/1 Lavasa Link Road, Pirangut, Tal - Mulashi, Pune- 412115, Maharashtra

PHONE: +91-20-66575035 / 41 / 42 FAX: +91-20-66036722 EMAIL: admission@pibm.in

| www.pibm.in

| www.facebook.com/punepibm

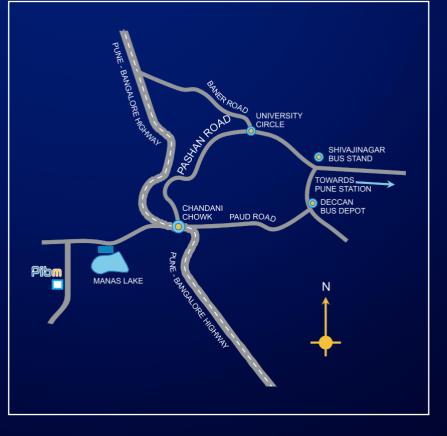

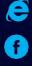